# **ORDERS Bestellungen Ausgabe 2019**

NACHRICHTENTYP : ORDERS EDIFACT-DIRECTORY : D.96A EANCOM® SUBSET VERSION : 008

# **Definitionen für den Datenaustausch auf Basis von EDI EANCOM in Bezug auf Bestellungsdaten**

Dieses Dokument dient gleichzeitig als Grundlage für eine Programmieranforderung.

Basis für die vorliegende Anforderung ist das folgende Dokument der GS1 Germany:

[http://www.publikationen.gs1-germany.de/Complete/ccg](http://www.publikationen.gs1-germany.de/Complete/ccg-empf/Drucken/Deutsch.pdf/orders.pdf)[empf/Drucken/Deutsch.pdf/orders.pdf](http://www.publikationen.gs1-germany.de/Complete/ccg-empf/Drucken/Deutsch.pdf/orders.pdf)

(Hinweis: Um die Publikation einsehen zu können, ist ein "GS1 Complete" Zugang erforderlich.)

# **Inhalt**

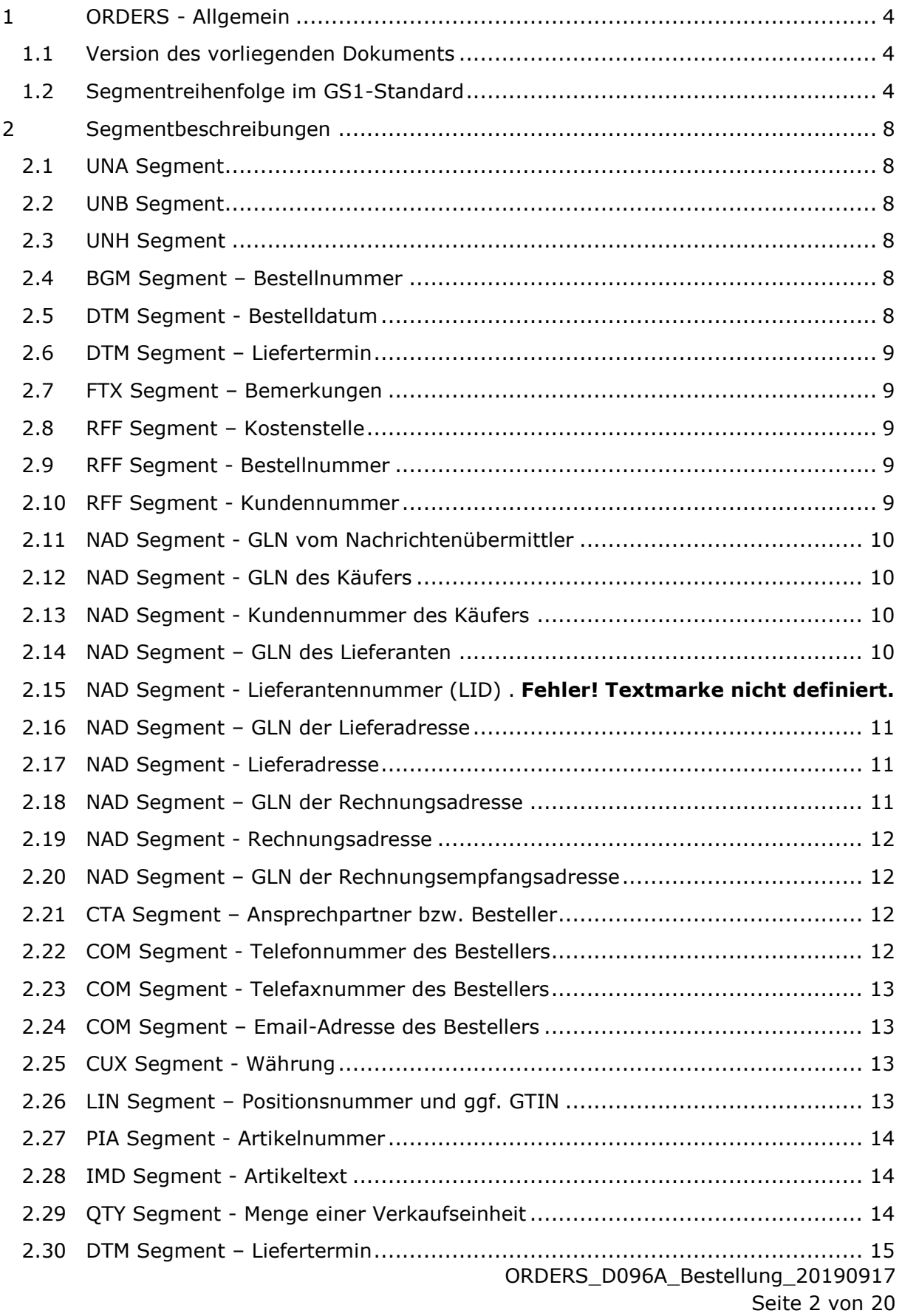

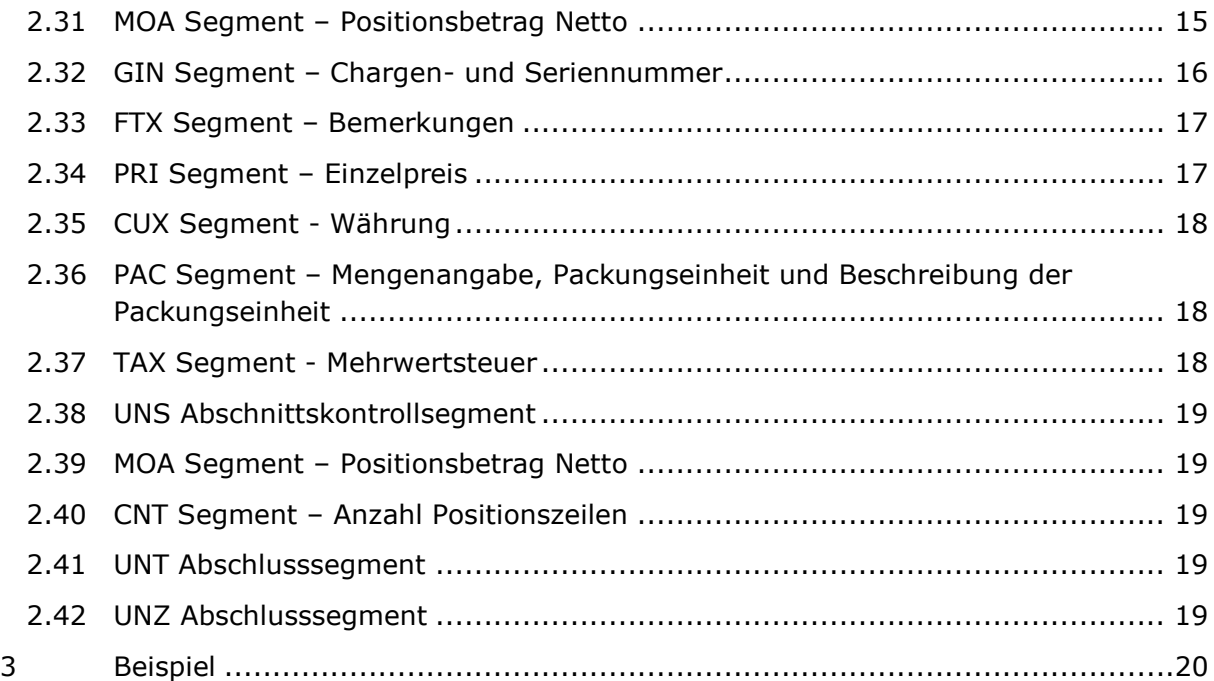

# <span id="page-3-0"></span>**1 ORDERS - Allgemein**

Dieses Dokument beschreibt, welche Anforderungen an die EDI-Nachricht ORDERS gestellt wird und welche Daten an den Lieferanten übermittelt werden.

# <span id="page-3-1"></span>**1.1 Version des vorliegenden Dokuments**

Der aktuelle Stand ist 07.10.2019.

Es wurden folgende Änderungen vorgenommen:

- [RFF Segment](#page-8-2)  Kostenstelle Von ACL in ACD geändert. Entspricht GS1-Standart.
- NAD Segment [GLN der Lieferadresse](#page-10-0) Adressdaten werden bevorzugt unter dem Qualifier 9 angegeben. (NAD+DP)
- NAD Segment [GLN der Rechnungsadresse](#page-10-2) Adressdaten werden bevorzugt unter dem Qualifier 9 angegeben. (NAD+IV)

Frühere Änderungen (zum 04.12.2017):

- BGM Segment [Bestellnummer](#page-7-4) Fehler in Elementgruppe / Element behoben
- FTX Segment - [Bemerkungen](#page-8-1) Fehler in Elementgruppe / Element behoben
- RFF Segment – [Kundennummer](#page-8-4) Fehler in Elementgruppe / Element behoben
- NAD Segment – [Kundennummer des Käufers](#page-9-2) Fehler in Elementgruppe / Element behoben
- CTA Segment [Ansprechpartner bzw. Besteller](#page-11-2) Fehler in Elementgruppe / Element behoben
- NAD Segment [GLN des Lieferanten](#page-12-2) Fehler in Elementgruppe / Element behoben

Frühere Änderungen (zum 01.09.2017):

Aufnahme der [Kostenstelle](#page-8-2)

# <span id="page-3-2"></span>**1.2 Segmentreihenfolge im GS1-Standard**

Von den in ORDERS zur Verfügung stehenden Segmenten (s.u.) verwenden wir die Segmente, die nachfolgend im Detail erläutert sind. Andere Segmente werden nicht genutzt.

#### **Nachrichtenstruktur**

#### **ORDERS Kopf-Teil**

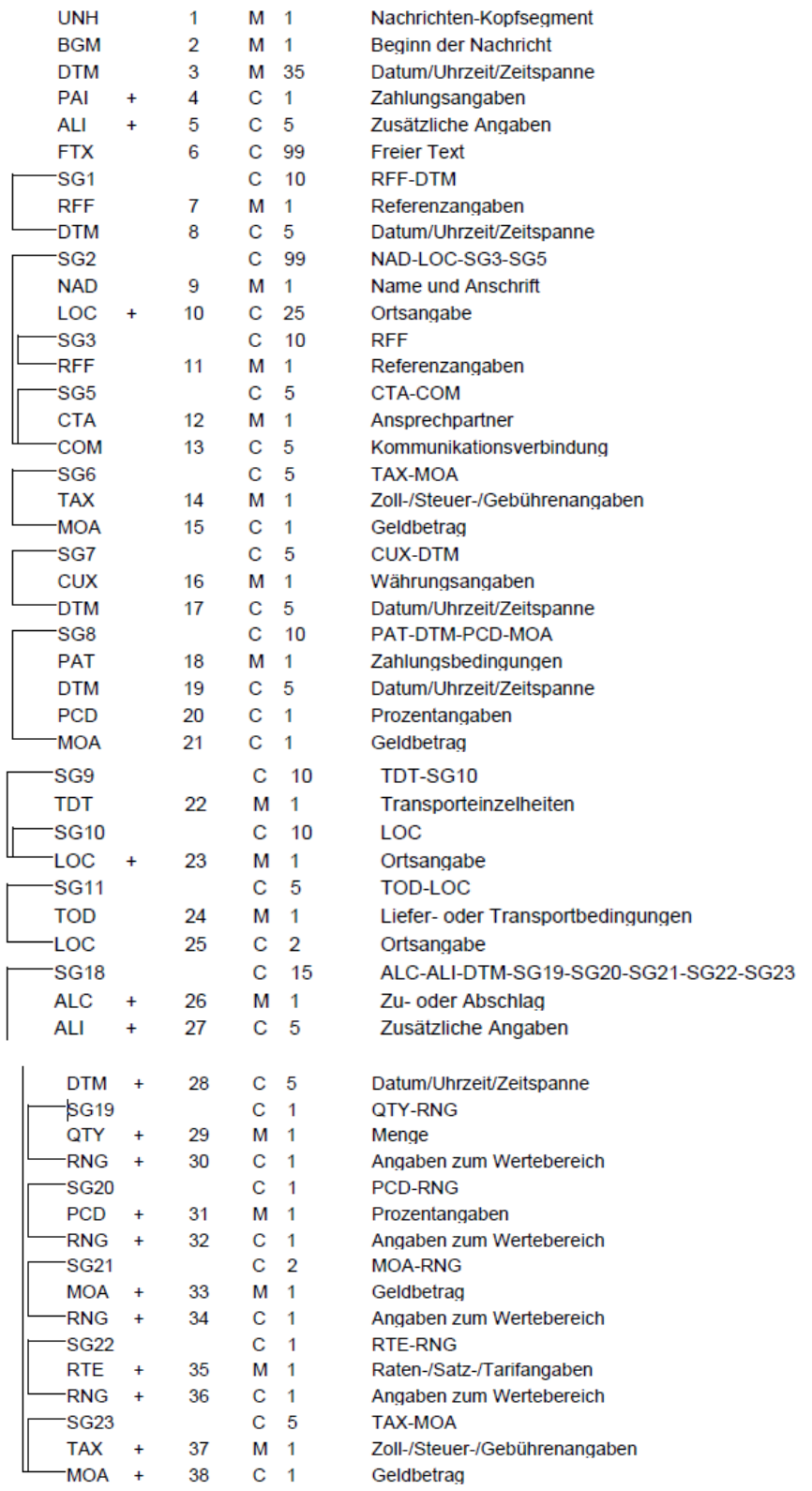

#### **ORDERS Positions-Teil**

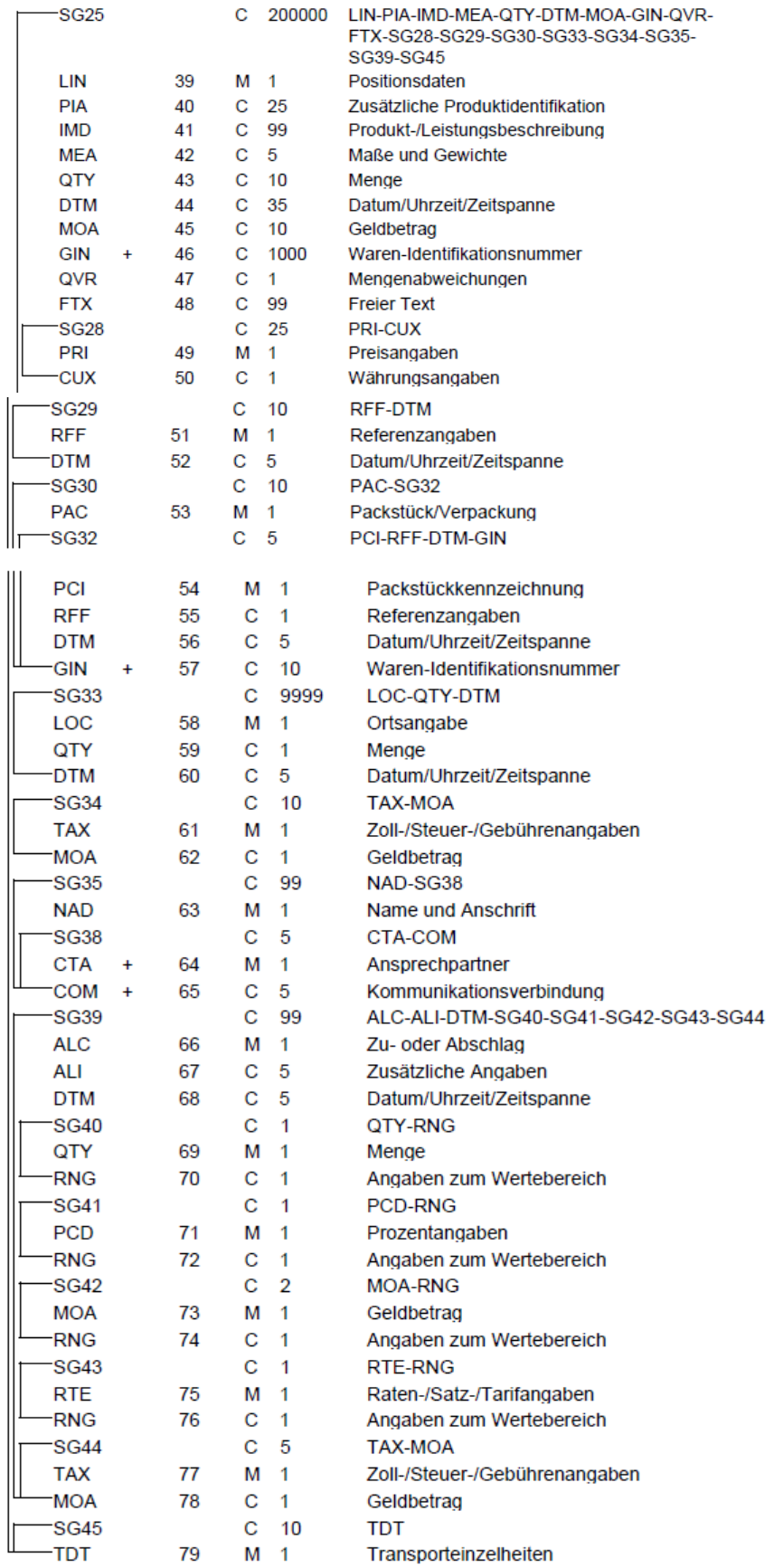

#### **ORDERS Summen-Teil**

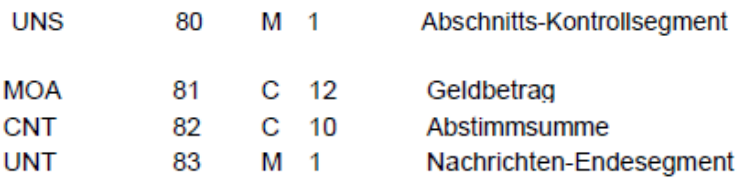

# <span id="page-7-0"></span>**2 Segmentbeschreibungen**

# <span id="page-7-1"></span>**2.1 UNA Segment**

Als erste Eintragung wird das UNA Segment angegeben, Bsp.: UNA:+.?\*'

# <span id="page-7-2"></span>**2.2 UNB Segment**

Als vereinbarte Codierung für den Zeichensatz wird UNOC genutzt, Bsp.: UNB+UNOC:3+4250547400009:14+4009249000006:14+110302:1501+abc\_xyz++++0+EANCOM+1'

# <span id="page-7-3"></span>**2.3 UNH Segment**

Die Version der ORDERS wird im UNH-Segment angegeben

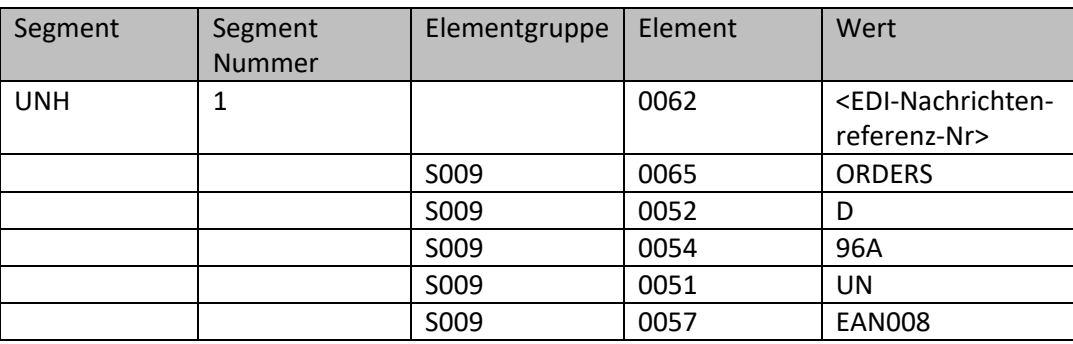

Bsp.: UNH+Ref\_Nr+ORDERS:D:96A:UN:EAN008'

# <span id="page-7-4"></span>**2.4 BGM Segment – Bestellnummer**

Die Bestellnummer wird im BGM-Segment angegeben.

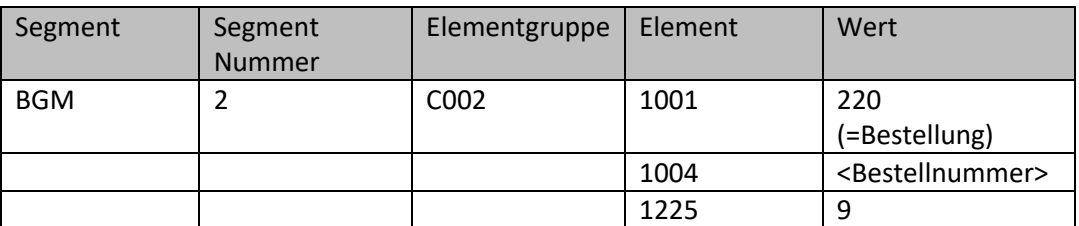

Bsp.: BGM+220+1100151290+9'

Alle EDI-Nachrichten für Bestellungen werden mit 220 gekennzeichnet.

# <span id="page-7-5"></span>**2.5 DTM Segment - Bestelldatum**

Das Dokumentdatum mit der Kennung 137 beschreibt das Bestelldatum.

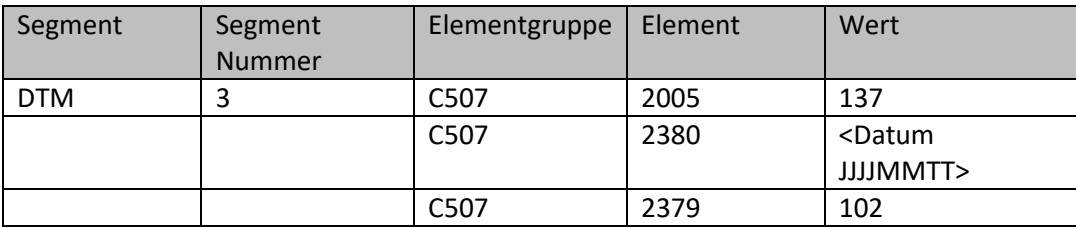

Bsp.: DTM+137:20101101:102'

# <span id="page-8-0"></span>**2.6 DTM Segment – Liefertermin**

Das Datum mit der Kennung 2 beschreibt den Liefertermin

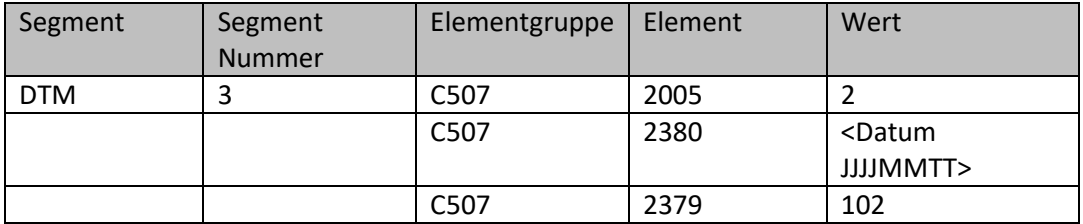

Bsp.: DTM+2:20110408:102'

#### <span id="page-8-1"></span>**2.7 FTX Segment – Bemerkungen**

Mit der Kennung ZZZ übergeben wir zusätzliche Angaben für die Bestellung.

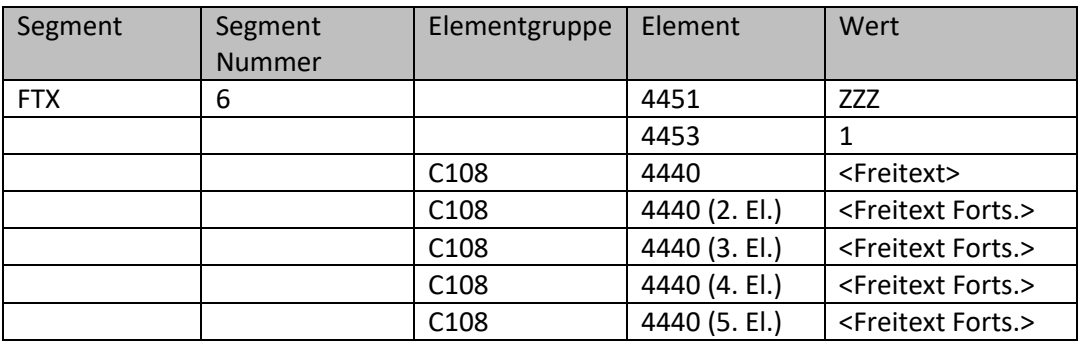

Bsp.: FTX+ZZZ+1++Nachbestellung !!! Vielen Dank'

#### <span id="page-8-2"></span>**2.8 RFF Segment – Kostenstelle**

Im RFF-Segment mit der Kennung ACD wird die Kostenstelle des Kunden übermittelt.

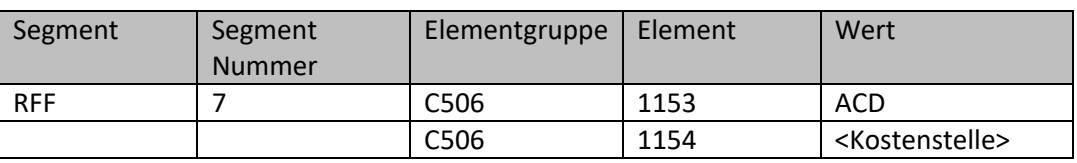

Bsp.: RFF+ACD:KT01120100'

#### <span id="page-8-3"></span>**2.9 RFF Segment - Bestellnummer**

Im RFF-Segment mit der Kennung ON wird die Bestellnummer wiederholt.

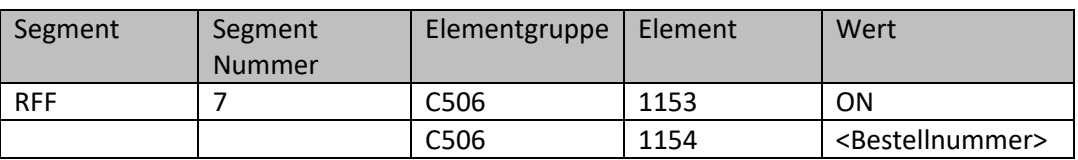

Bsp.: RFF+ON:1100151290'

#### <span id="page-8-4"></span>**2.10 RFF Segment - Kundennummer**

Im RFF-Segment mit der Kennung IT wird die Kundennummer übergeben.

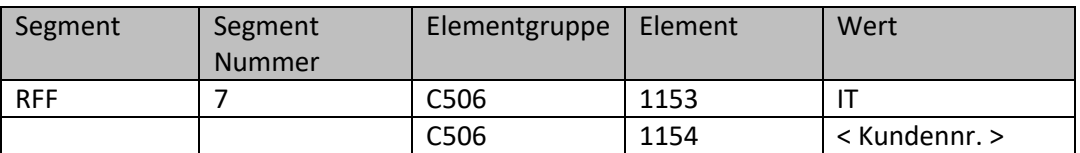

Bsp.: RFF+IT:1100151290'

#### <span id="page-9-0"></span>**2.11 NAD Segment - GLN vom Nachrichtenübermittler**

Mit der Kennung FR geben wir die GLN vom Nachrichtenübermittler an.

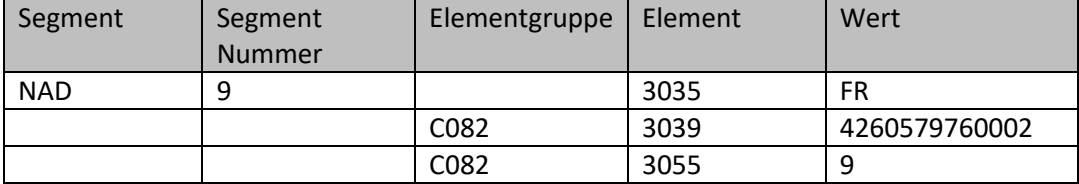

Bsp.: NAD+FR+4260579760002::9'

#### <span id="page-9-1"></span>**2.12 NAD Segment - GLN des Käufers**

Sofern die GLN des Käufers vorhanden ist, wird diese in der ersten Zeile mit der Kennung BY angegeben. Bevorzugt ist die Angabe der GLN.

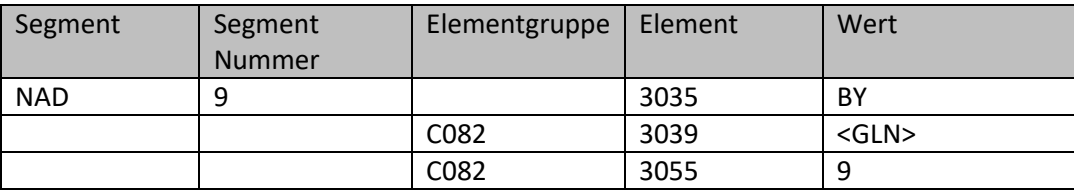

Bsp.: NAD+BY+5412345123450::9'

#### <span id="page-9-2"></span>**2.13 NAD Segment - Kundennummer des Käufers**

Unabhängig von der GLN geben wir immer die klassische Kundennummer des Käufers in der nächsten Zeile mit der Kennung BY an. Das ist die Kundennummer, wie sie vom Lieferant definiert worden ist. Sollte noch keine Kundennummer existieren, geben wir die vollständige Adresse in den Elementgruppen C080, C059 und den Elementen 3164, 3251 an.

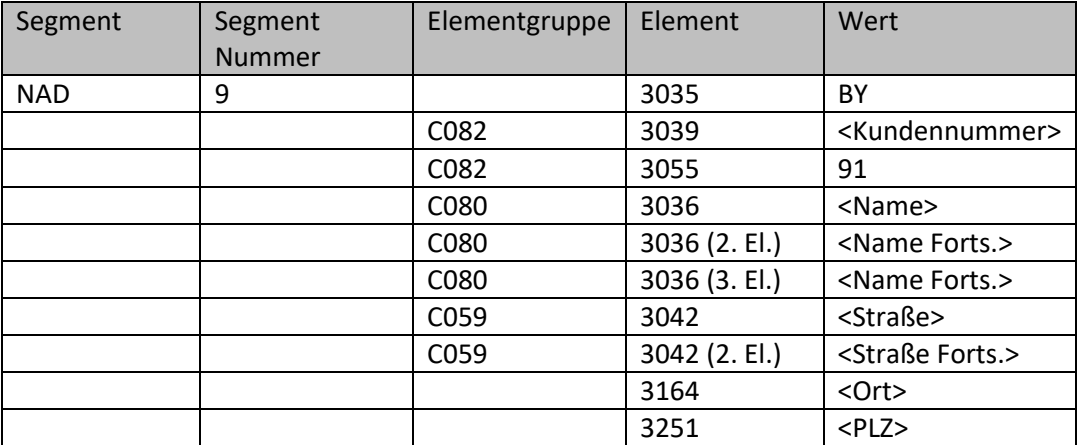

Bsp.: NAD+BY+Kundennummer::91++Name1:Name2:Name3+Straße1:Straße2+Ort++54321'

#### <span id="page-9-3"></span>**2.14 NAD Segment – GLN des Lieferanten**

Als nächstes folgen die Angaben zum Lieferanten. Sofern eine GLN für den Lieferanten definiert ist, erfolgt dies im ersten NAD-Segment mit der Kennung SU. Bevorzugt ist die Angabe der GLN.

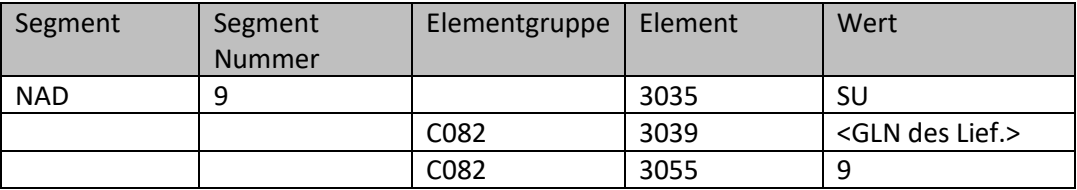

Bsp.: NAD+SU+5412345123450::9'

#### <span id="page-10-0"></span>**2.15 NAD Segment – GLN der Lieferadresse**

Im ersten Segment mit der Kennung DP geben wir die GLN der Lieferadresse an. Bevorzugt ist die Angabe der GLN.

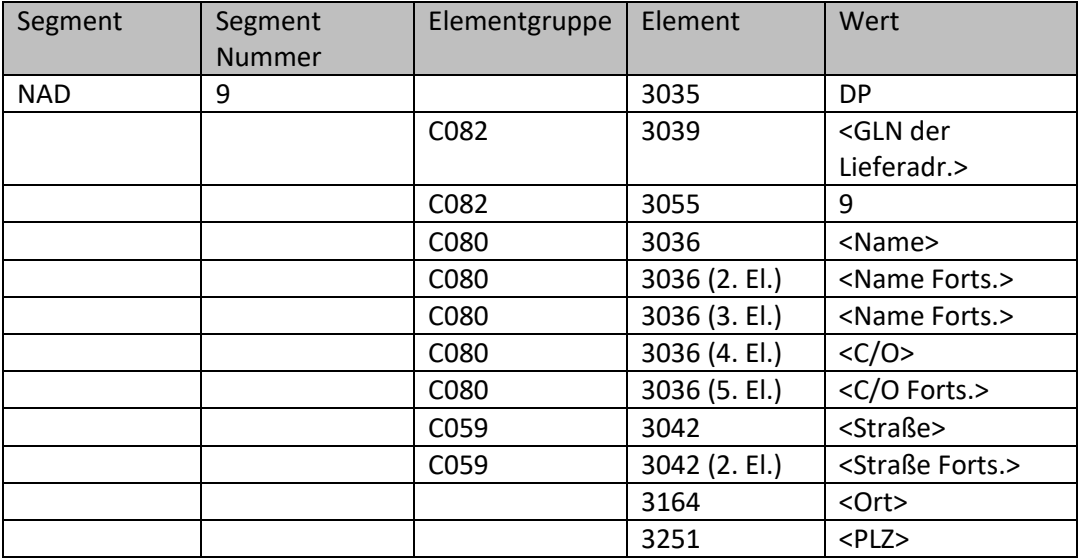

Bsp.:

NAD+DP+5412345123450::9++Name1:Name2:Name3:CO1:CO2+Straße1:Straße2+Ort++54321'

# <span id="page-10-1"></span>**2.16 NAD Segment - Lieferadresse**

Zusätzlich zur GLN geben wir immer die detaillierte Lieferadresse im zweiten Segment mit der Kennung DP an.

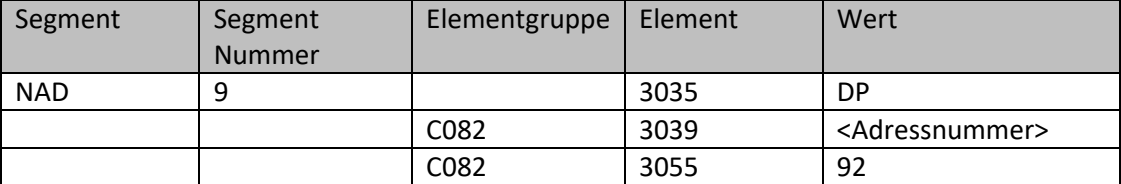

Bsp.: NAD+DP+Adress-Nr::92'

#### <span id="page-10-2"></span>**2.17 NAD Segment – GLN der Rechnungsadresse**

Als nächstes folgen die Angaben zur Rechnungsadresse. Sofern eine GLN für die Rechnungsadresse definiert ist, folgt diese im ersten Segment mit der Kennung IV Bevorzugt ist die Angabe der GLN.

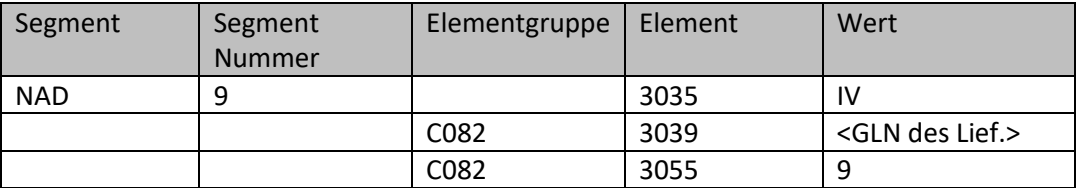

Bsp.: NAD+IV+5412345123450::9'

#### <span id="page-11-0"></span>**2.18 NAD Segment - Rechnungsadresse**

Zusätzlich zur GLN geben wir immer die detaillierte Rechnungsadresse im zweiten Segment mit der Kennung IV an.

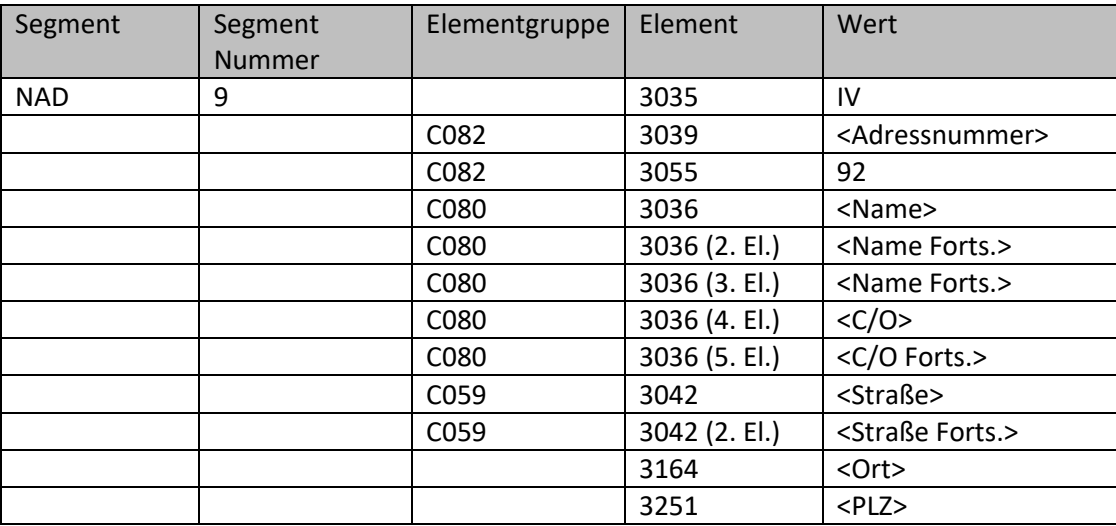

Bsp.:

NAD+IV+Adress-Nr::92++Name1:Name2:Name3:CO1:CO2+Straße1:Straße2+Ort++54321'

#### <span id="page-11-1"></span>**2.19 NAD Segment – GLN der Rechnungsempfangsadresse**

Die Rechnungsempfangsadresse folgt im NAD-Segment mit der Kennung ITO. Hier geben wir ggf. die GLN und die detaillierte Rechnungsempfangsadresse an.

Bevorzugt ist die Angabe der GLN.

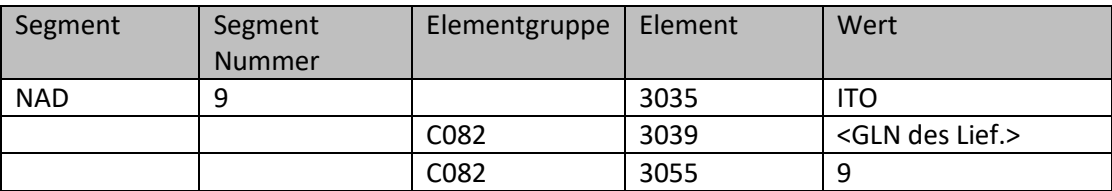

Bsp.: NAD+ITO+5412345123450::9'

#### <span id="page-11-2"></span>**2.20 CTA Segment – Ansprechpartner bzw. Besteller**

Im Anschluss an das NAD+BY-Segment folgt die Angabe des Ansprechpartners.

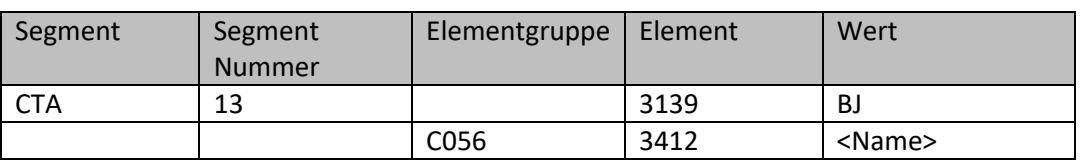

Bsp.: CTA+BJ+: Herr Mustermann'

# <span id="page-11-3"></span>**2.21 COM Segment - Telefonnummer des Bestellers**

Zum Ansprechpartner aus CTA werden dann die Kontaktdaten angegeben. Hier ist als erstes die Telefonnummer vorgesehen.

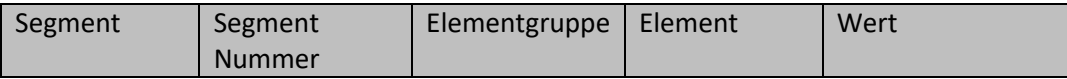

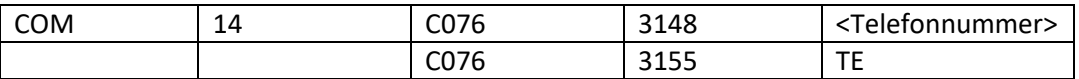

Bsp.: COM+09876 / 54321-0:TE'

#### <span id="page-12-0"></span>**2.22 COM Segment - Telefaxnummer des Bestellers**

Zum Ansprechpartner aus CTA werden dann die Kontaktdaten angegeben. Hier ist als zweites die Telefaxnummer vorgesehen.

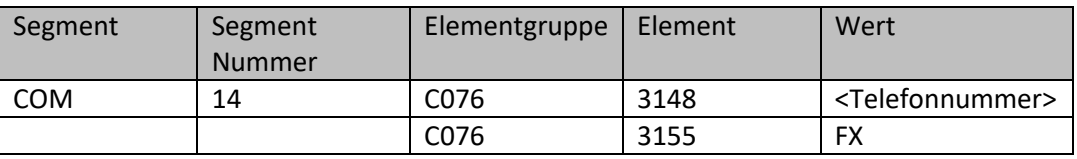

Bsp.: COM+09876 / 54321-10:FX'

# <span id="page-12-1"></span>**2.23 COM Segment – Email-Adresse des Bestellers**

Zum Ansprechpartner aus CTA werden dann die Kontaktdaten angegeben. Hier ist als drittes die E-Mail-Adresse vorgesehen.

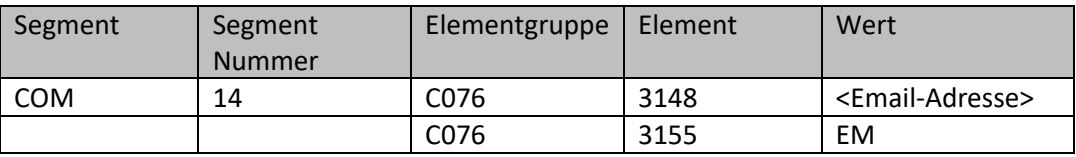

Bsp.: COM+email@besteller.de:EM'

#### <span id="page-12-2"></span>**2.24 CUX Segment - Währung**

Hier erfolgen die Angaben zur Währung, i.d.R. EUR

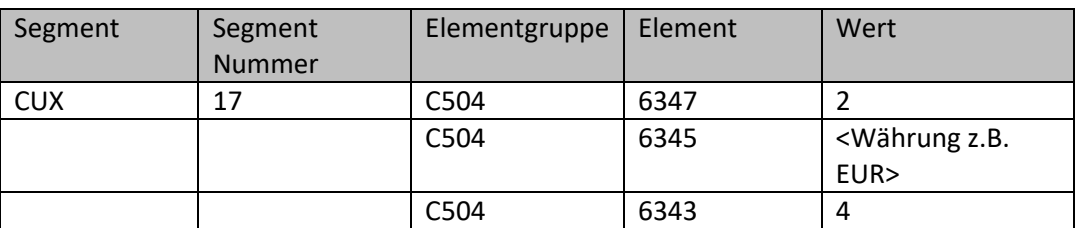

Bsp: CUX+2:EUR:4'

#### <span id="page-12-3"></span>**2.25 LIN Segment – Positionsnummer und ggf. GTIN**

Im LIN-Segment erfolgt die Angabe der Bestellposition. Dabei handelt es sich um eine laufende Nummer. Im LIN-Segment kann zusätzlich zur Positionsnummer – sofern vorhanden – die GTIN (Global Trade Item Number) eines Artikels angegeben werden.

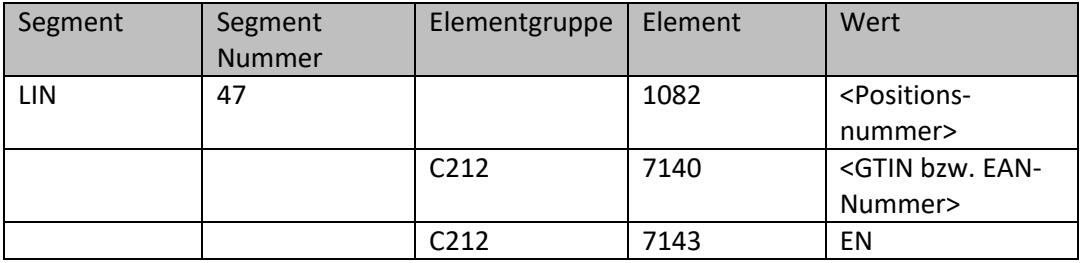

Bsp.: LIN+1++40123456789010:EN'

# <span id="page-13-0"></span>**2.26 PIA Segment - Artikelnummer**

Im PIA-Segment geben wir in der ersten Elementgruppe C212 die Lieferanten-Artikelnummer an.

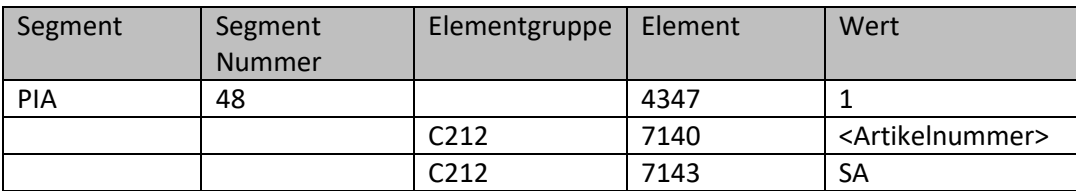

Bsp.: PIA+1+ArtikelNr:SA'

#### <span id="page-13-1"></span>**2.27 IMD Segment - Artikeltext**

Die Artikelbezeichnung wird im freien Textformat in das IMD-Segment in das erste Element 7008 eingetragen:

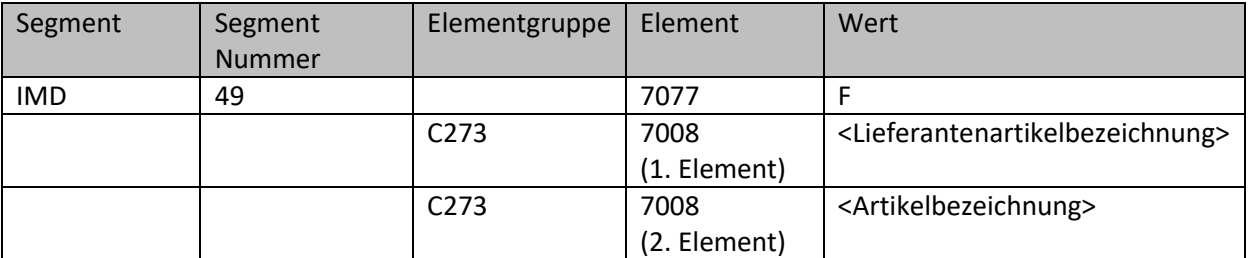

Bsp.: IMD+F++:::CHAMPIGNON MITTEL KG:Champignons weiß mittel'

#### <span id="page-13-2"></span>**2.28 QTY Segment - Menge einer Verkaufseinheit**

Die Menge der Verkaufseinheit beschreibt, wie viel von einer Packungseinheit oder einer Maßeinheit bestellt wird. Die Preiseinheit wird in einem separaten Abschnitt definiert.

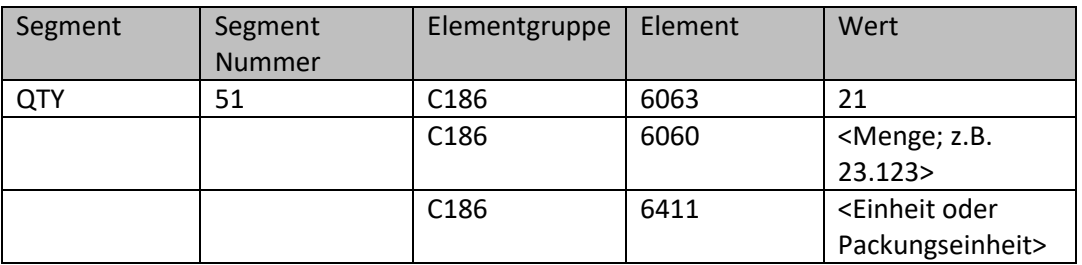

Bsp.:

QTY+21:20:PCE' (20 Stück) QTY+21:500:GRM' (500 Gramm) QTY+21:1:LTR' (1 Liter) QTY+21:5:CT' (5 Karton) QTY+21:75:BG' (75 Beutel)

Beispiele für Packungseinheiten:

- 'BG' -- Beutel
- 'BH' -- Bund
- 'BJ' -- Eimer
- 'BO' -- Flasche
- 'BU' -- Fass
- 'BX' -- Box, Schachtel

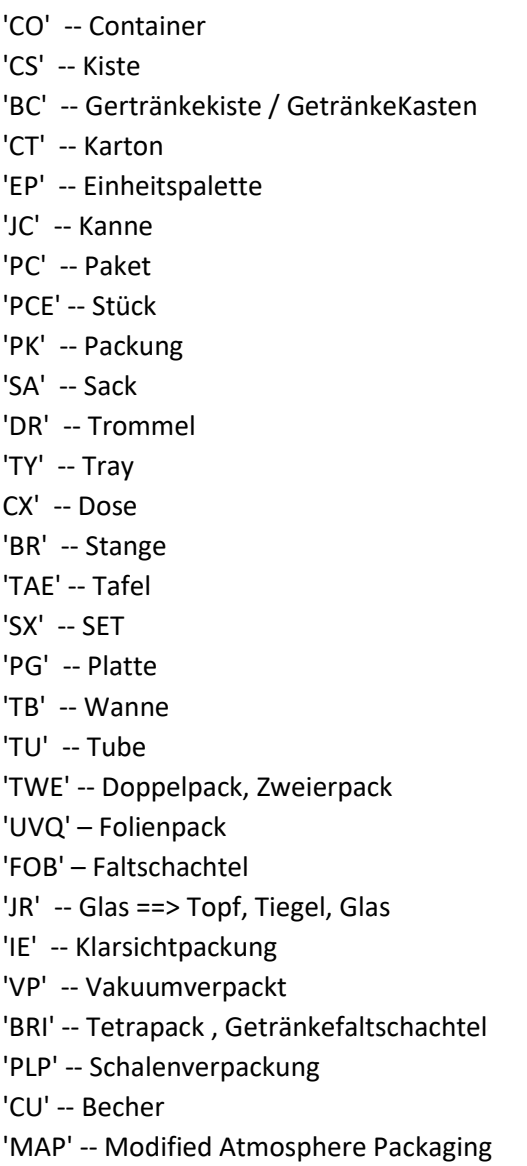

# <span id="page-14-0"></span>**2.29 DTM Segment – Liefertermin**

Das Datum mit der Kennung 2 beschreibt den Liefertermin des Artikels.

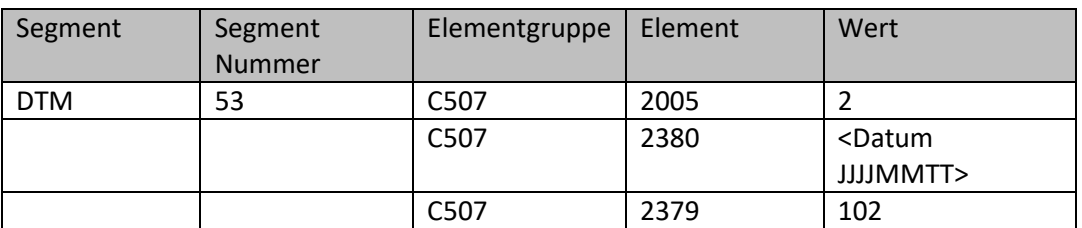

Bsp.: DTM+2:20110408:102'

# <span id="page-14-1"></span>**2.30 MOA Segment – Positionsbetrag Netto**

Der Positionsbetrag Netto ergibt sich aus Liefermenge mal Einzelpreis

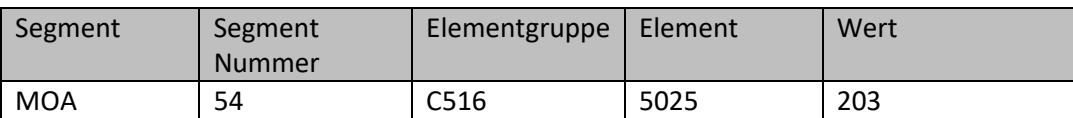

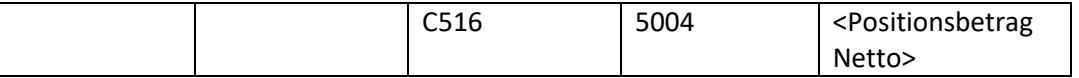

Bsp.: MOA+203:44.25'

# <span id="page-15-0"></span>**2.31 GIN Segment – Chargen- und Seriennummer**

Zur Angabe bestimmter Kennzeichnungsnummern entweder in Form von Einzelnummern oder von Nummernbereichen.

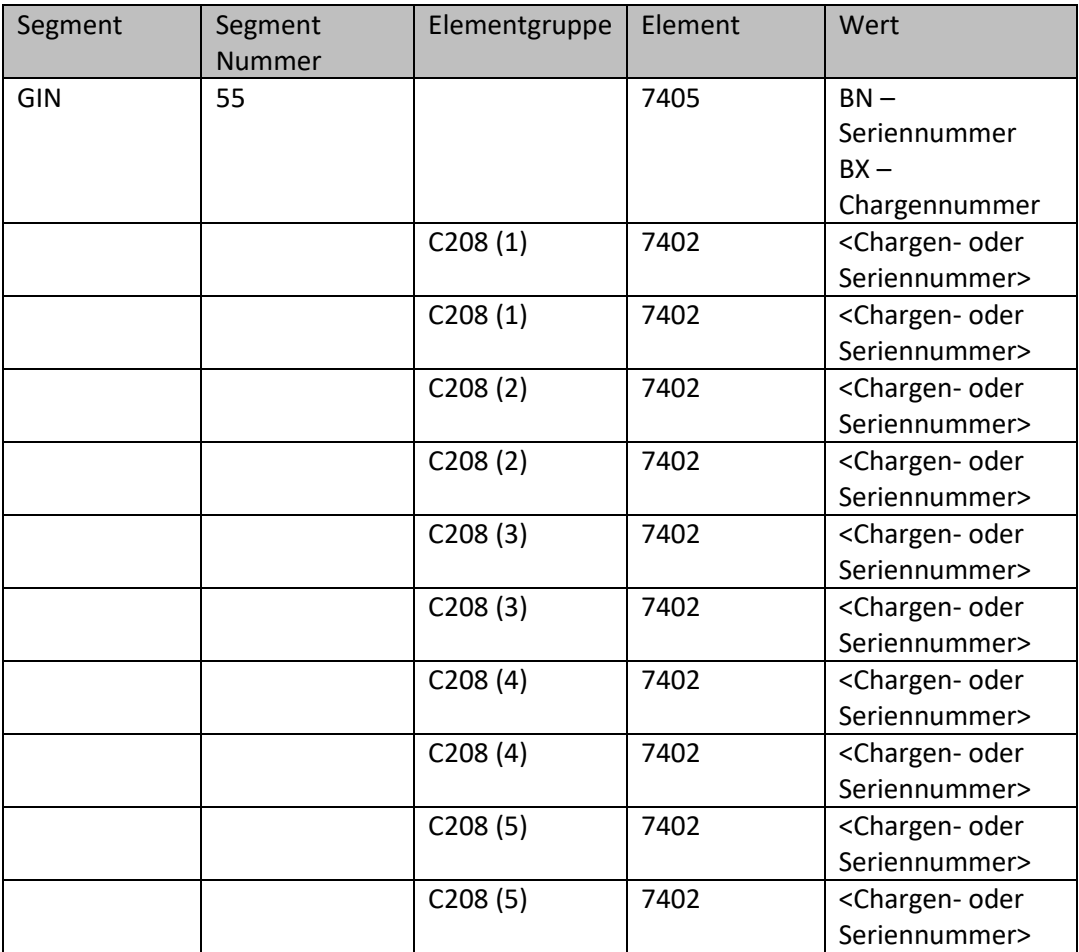

Bsp.: GIN+BN+1:ABC+DEF:GHI+JKL:MNO+PQR:STU+VWX:YZA'

# <span id="page-16-0"></span>**2.32 FTX Segment – Bemerkungen**

Mit der Kennung ZZZ übergeben wir zusätzliche Angaben für die Position.

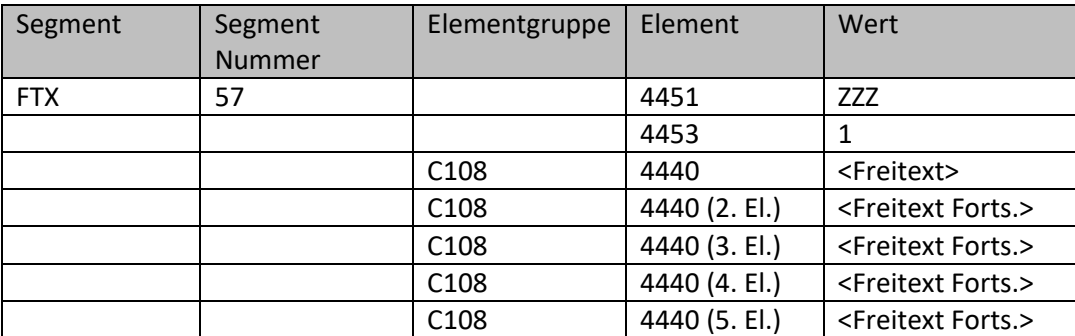

Bsp.: FTX+ZZZ+1++Bitte nur diese Sorte'

# <span id="page-16-1"></span>**2.33 PRI Segment – Einzelpreis**

Der Einzelpreis pro Preiseinheit für die gelieferte Menge wird im PRI-Segment mit der Kennung AAA angegeben.

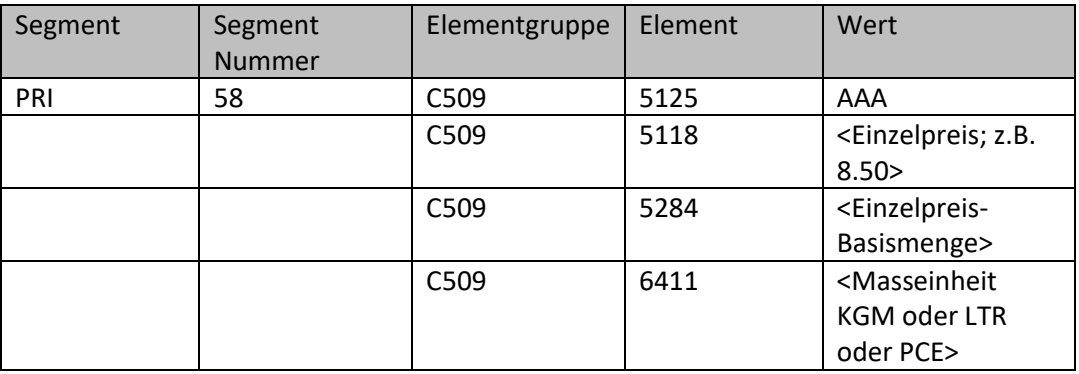

Bsp.: PRI+AAA:0.59'

#### <span id="page-17-0"></span>**2.34 CUX Segment - Währung**

Hier erfolgen die Angaben zur Währung, i.d.R. EUR

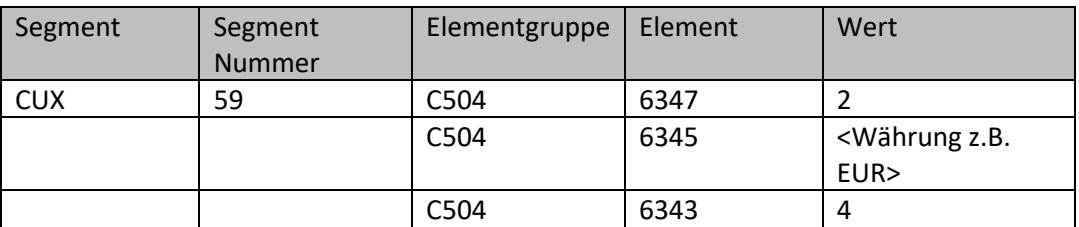

Bsp: CUX+2:EUR:4'

# <span id="page-17-1"></span>**2.35 PAC Segment – Mengenangabe, Packungseinheit und Beschreibung der Packungseinheit**

Segment wird ab 7/2016 nicht mehr unterstützt. Hier folgen die Angaben zur Packstückmenge.

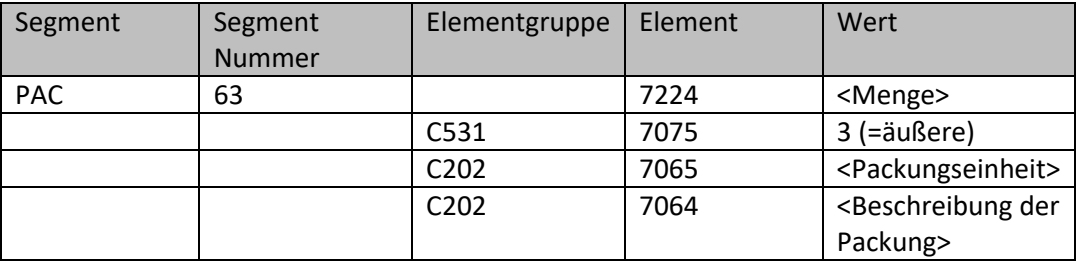

Bsp: PAC+75+3+BG:::BT á 500g'

# <span id="page-17-2"></span>**2.36 TAX Segment - Mehrwertsteuer**

Die Angaben Mehrwertsteuersatz in Prozent erwarten wir im TAX-Segment.

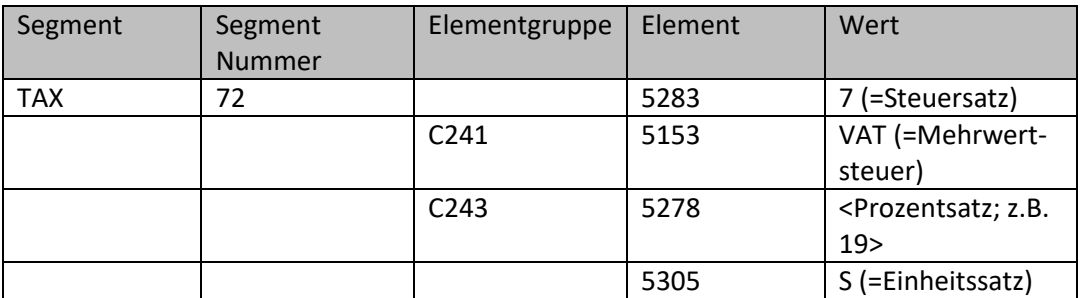

Bsp.: TAX+7+VAT+++:::19+S'

Der Mehrwertsteuersatz für diesen Artikel beträgt 19 %.

#### <span id="page-18-0"></span>**2.37 UNS Abschnittskontrollsegment**

Zum Abschluss einer EDI-Nachricht wird das UNS-Segment für die Summenzeilen benötigt. Bsp.: UNS+S'

#### <span id="page-18-1"></span>**2.38 MOA Segment – Positionsbetrag Netto**

Der Gesamtpositionsbetrag Netto ergibt sich aus der Summe aller Positionsbeträge.

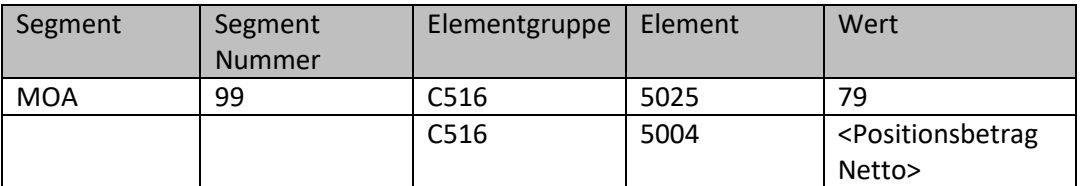

Bsp.: MOA+79:44.25'

#### <span id="page-18-2"></span>**2.39 CNT Segment – Anzahl Positionszeilen**

Im CNT-Segment können Angaben zur Kontrolle zur EDI-Nachricht gemacht werden.

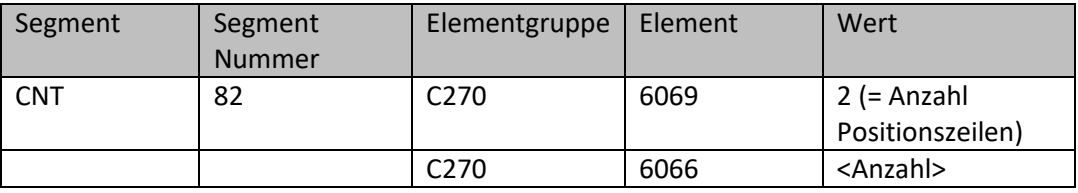

CNT+2:12'

Die Bestellung hat 12 Positionen (= LIN-Segmente).

#### <span id="page-18-3"></span>**2.40 UNT Abschlusssegment**

Zum Abschluss einer EDI-Nachricht wird das UNT-Segment benötigt.

#### <span id="page-18-4"></span>**2.41 UNZ Abschlusssegment**

Zum Abschluss einer EDI-Nachrichtendatei wird das UNZ-Segment benötigt.

# <span id="page-19-0"></span>**3 Beispiel**

 $UNA: + .2*'$ UNB+UNOC:3+4260579760002:14+4009249000006:14+110302:1501+abc\_xyz++++0+EANCOM+1' UNH+Ref\_Nummer+ORDERS:D:96A:UN:EAN008' BGM+220+1100000001+9' DTM+137:20110302:102' DTM+2:20110307:102' FTX+ZZZ+1++Nachbestellung !!! Vielen Dank' RFF+ACD:KT01120100' RFF+ON:1100000001' RFF+IT:Kundennummer' NAD+FR+4250547400009::9' NAD+BY+5412345123450::9' NAD+BY+Kundennummer::91' CTA+BJ+:Herr Mustermann' COM+030 - 123456-82:TE' COM+09876 / 54321-10:FX' COM+m.mustermann@besteller.de:EM' NAD+SU+5412345123450::9' NAD+DP+5412345123450::9' NAD+DP+Adress-Nr::92' NAD+IV+5412345123450::9' NAD+ITO+5412345123450::9' CUX+2:EUR:4' LIN+1++40123456789010:EN' PIA+1+ArtikelNr1:SA' IMD+F++:::Artikeltext1\_1:Artikeltext1\_2' QTY+21:7:CT' DTM+2:20110307:102' MOA+203:70.77' FTX+ZZZ+1++Bitte nur diese Sorte' PRI+AAA:10.11' CUX+2:EUR:4' PAC+7+3+CT:::10 PK á 5ST (KT)' TAX+7+VAT+++:::7+S' LIN+2++40123456789027:EN' PIA+1+ArtikelNr2:SA' IMD+F++:::Artikeltext2\_1:Artikeltext2\_2' QTY+21:2.5:KGM' DTM+2:20110307:102' MOA+203:12.5' PRI+AAA:5' CUX+2:EUR:4' TAX+7+VAT+++:::7+S' UNS+S' MOA+79:83.27' CNT+2:2' UNT+43+Ref\_Nummer' UNZ+1+abc\_xyz'